## **IQ Scores**

## **Your Name**

## 2016-05-25

```
> setwd("C:/Users/parlar/Documents/1R/1ZLC/S1/Normal")
```

```
> Dataset <-
```

```
+ readXL("C:/Users/parlar/Documents/1R/1ZLC/S1/Normal/IQScores-1000.xlsx",
```
+ rownames=FALSE, header=TRUE, na="", sheet="IQ Scores x",

```
+ stringsAsFactors=TRUE)
```
> summary(Dataset)

```
 x 
 Min. : 55.0 
 1st Qu.: 90.0 
 Median :100.0 
Mean : 100.4
 3rd Qu.:110.0 
Max. : 146.0
```

```
> library(abind, pos=14)
```

```
> library(e1071, pos=15)
```

```
> numSummary(Dataset[,"x"], statistics=c("mean", "sd", "IQR", "quantiles"), 
+ quantiles=c(0,.25,.5,.75,1))
```

```
 mean sd IQR 0% 25% 50% 75% 100% n
 100.367 14.84138 20 55 90 100 110 146 1000
```

```
> with(Dataset, shapiro.test(x))
```

```
 Shapiro-Wilk normality test
data: x
W = 0.99842, p-value = 0.5032
```
> with(Dataset, Hist(x, scale="percent", breaks="Sturges", col="darkgray"))

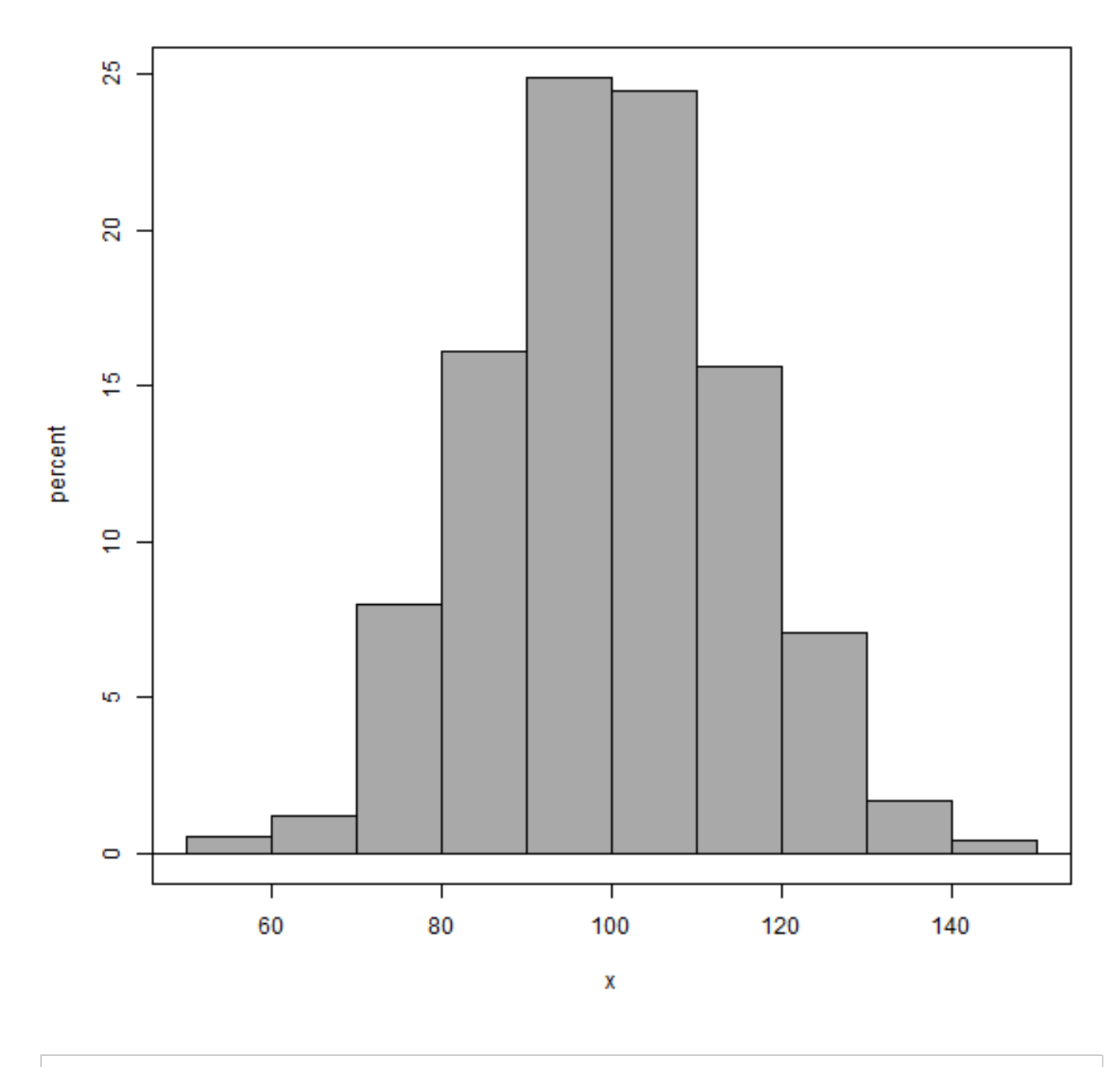

> densityPlot( ~ x, data=Dataset, bw="SJ", adjust=1, kernel="gaussian")

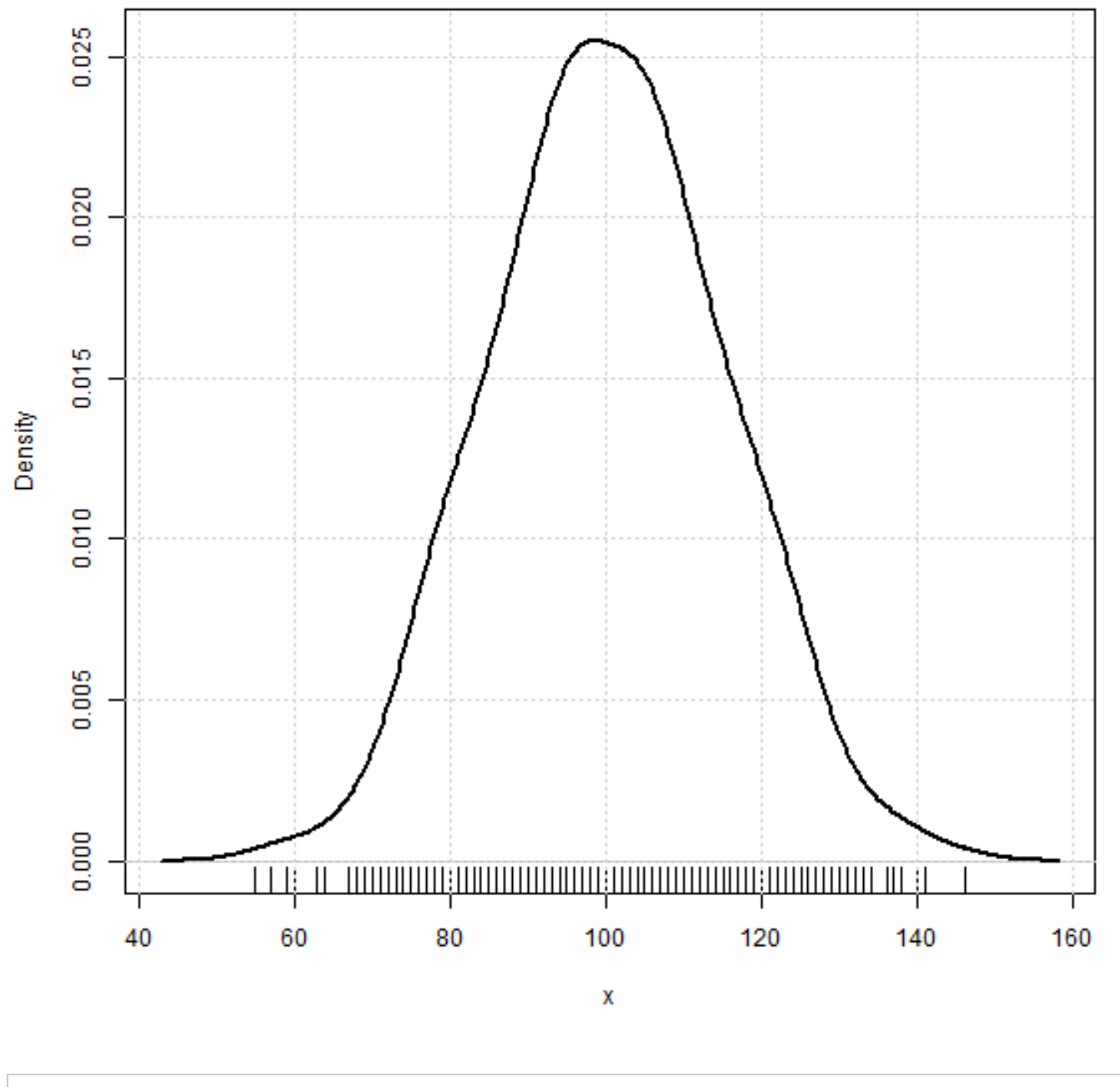

> with(Dataset, qqPlot(x, dist="norm", id.method="y", id.n=2, + labels=rownames(Dataset)))

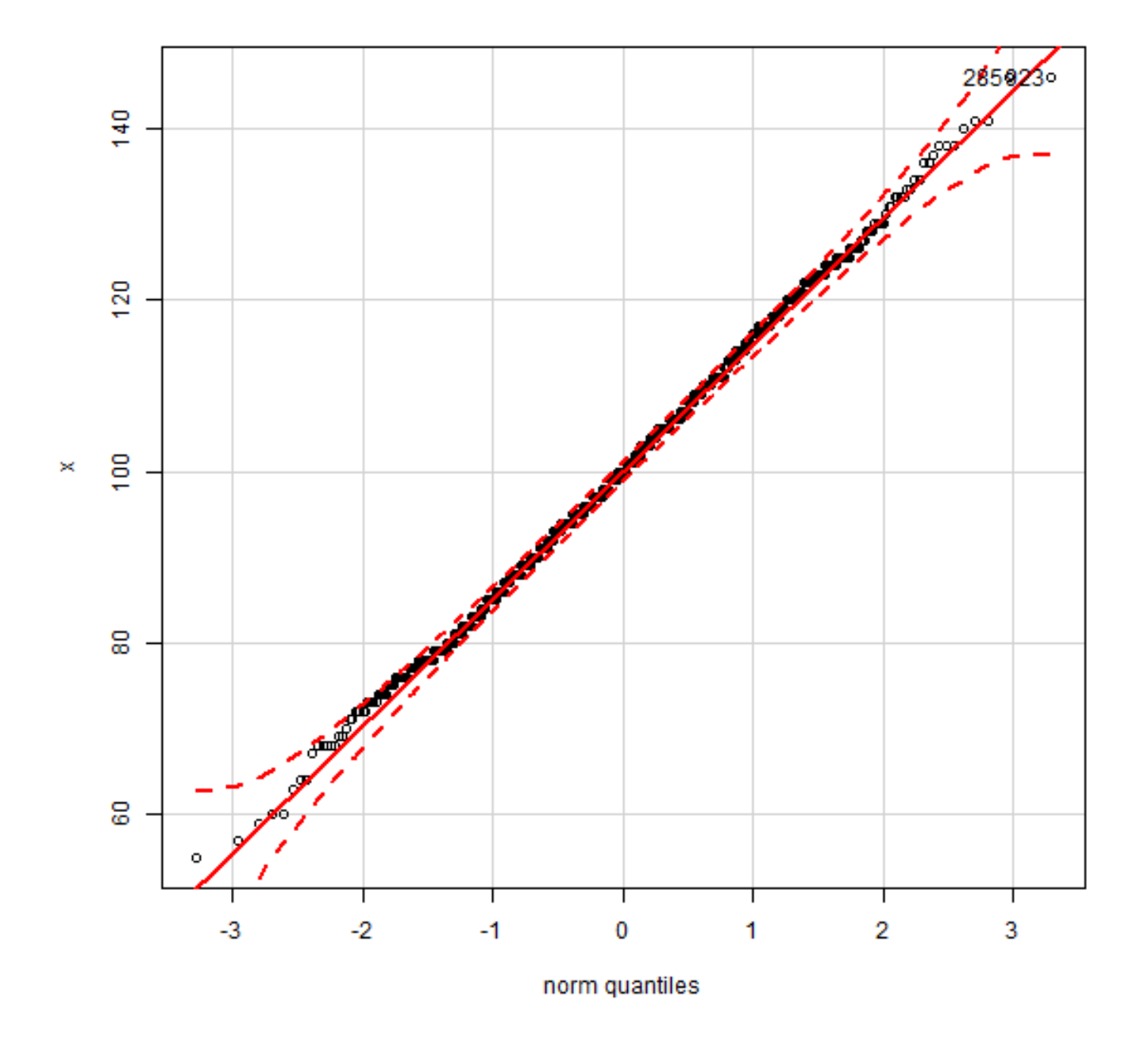

 285 923 999 1000

> pnorm(c(145), mean=100, sd=15, lower.tail=FALSE)

[1] 0.001349898